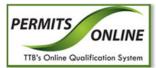

# **Permits Online**

# What's New in Permits Online 4.0 (Industry Members)

July 17, 2014

The following enhancements in functionality and interface are included in Version 4.0 of the Permits Online system:

• **Microsoft Silverlight Requirement for Uploading Attachments** – You may be prompted to install Microsoft Silverlight when attempting to upload an attachment in Permits Online. If you do not already have this free plug-in installed on your machine, you will be required to download and install it before you may upload attachments in Permits Online.

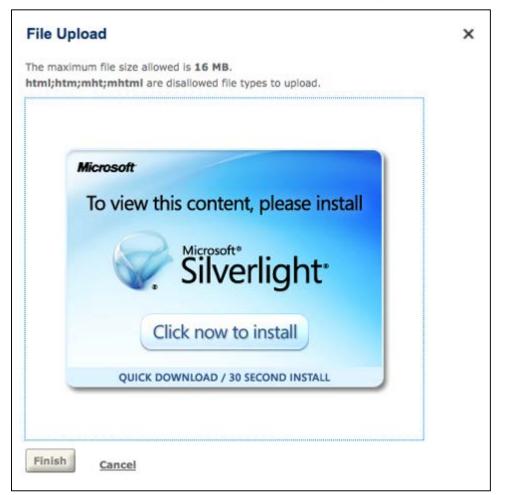

## **Microsoft Silverlight Installation Prompt**

If you do not see the <u>Upload a New Attachment</u> link when creating an application in Permits Online and are not prompted to install Microsoft Silverlight, go to the <u>Microsoft web site</u> to download and install the plug-in. • **Permits Online Interface Updates** – You may now add 1-10 rows of application information simultaneously to the Permits Online application in a separate window. Previously, you could only add the application information a row at a time in the same page below existing rows. In addition, if you have a large number of rows, you no longer experience any performance issues.

### **Permits Online Application Information (Previous)**

| OFFICER/OWNERSHIP INFORM                                                                                                    | ATION                           | 1                                                                                               |             |                                                                                                    |            |
|----------------------------------------------------------------------------------------------------|---------------------------------|-------------------------------------------------------------------------------------------------|-------------|----------------------------------------------------------------------------------------------------|------------|
| AT MINIMUM ONE ROW MUST BE COMP                                                                                             |                                 |                                                                                                 |             |                                                                                                    |            |
| This table must be completed for eveny pers                                                                                 | eon that                        | will be listed as a sole proprie                                                                | or nar      | tner, officer, director, member, managing member, or s                                                                                                    | tockholder |
| holding ownership of 10% or more as well a                                                                                  | is for an                       | y company / trust which is an                                                                   | wner /      | member pertaining to this application.                                                                                                    |            |
| Before completing this table, submit Owr<br>above.                                                                          | ner Offic                       | cer Information (OOI) applica                                                                   | ion(s)      | for every person / company / trust identified in the state                                                                                                    | ement      |
| conjunction with this application.                                                                                          |                                 |                                                                                                 | ) nece      | ssary to complete this table. Submit OOI application(s)                                                                                                    | in         |
| Select "Add row" for each person or compa                                                                                   |                                 |                                                                                                 |             |                                                                                                    |            |
| Contact TTB for more information or support                                                                                 | rt about                        | this section at 1-855-TTB-POI                                                                   | IL (1-8     | 55-882-7665) M-F 8am - 4pm EST.                                                                                                    |            |
| How is Officer/Owner Info<br>Submitted?:                                                                                    | ?                               | Officer/Owner Info<br>Tracking No.:                                                             | ?           | * Officer/Owner (?)<br>Classification:                                                                                                    |            |
| Select                                                                                                    | ~                               |                                                                                                 |             | Select 🗸                                                                                                    |            |
| EIN:                                                                                                    |                                 | First Name:                                                                                     | )           | Middle Name:                                                                                                    |            |
|                                                                                                    |                                 |                                                                                                 |             |                                                                                                    |            |
| Last Name: 👔                                                                                                    |                                 | Suffix:                                                                                         |             | Primary Title: 📀                                                                                                    |            |
|                                                                                                    |                                 | Select 🗸                                                                                        |             | Select V                                                                                                    |            |
| List Additional Titles: 👔                                                                                                   |                                 | Title if Other:                                                                                 | )           | * Description of Duties or Relation to the<br>Proposed Operation:                                                                                                    | ?          |
| ~                                                                                                    |                                 |                                                                                                 |             |                                                                                                    |            |
|                                                                                                    |                                 |                                                                                                 |             | ~                                                                                                    |            |
| ~                                                                                                    |                                 |                                                                                                 |             |                                                                                                    |            |
|                                                                                                    |                                 |                                                                                                 |             | $\sim$                                                                                                    |            |
| Company Name: 🕐                                                                                                    |                                 | Trust Name:                                                                                     | ,           | * Percent Voting-Stock- (?)                                                                                                    |            |
|                                                                                                    |                                 |                                                                                                 | 1           | Interest:                                                                                                    |            |
|                                                                                                    |                                 |                                                                                                 | _           |                                                                                                    |            |
| Investment in Business: 🕐                                                                                                   |                                 | * Source of Funds (SOF)<br>Description:                                                         | ?           | F                                                                                                    | (?)        |
|                                                                                                    |                                 | Description.                                                                                    |             |                                                                                                    |            |
|                                                                                                    |                                 |                                                                                                 | 1           | Select                                                                                                    | $\sim$     |
|                                                                                                    |                                 | -                                                                                               |             | Select                                                                                                    | ~          |
|                                                                                                    |                                 | ^                                                                                               |             | Select                                                                                                    | ~          |
|                                                                                                    |                                 |                                                                                                 |             | Select                                                                                                    | ~          |
|                                                                                                    |                                 |                                                                                                 |             | Select                                                                                                    | ~          |
| Delete row                                                                                                    |                                 |                                                                                                 | h.          | Select                                                                                                    | ~          |
|                                                                                                    | @                               | Officer/Owner Info                                                                              |             |                                                                                                    | ~          |
| How is Officer/Owner Info<br>Submitted?:                                                                                    | (?)                             | Officer/Owner Info<br>Tracking No.:                                                             | ?           | *Officer/Owner (?)<br>Classification:                                                                                                    | ~          |
| How is Officer/Owner Info<br>Submitted?:<br>Select                                                                          | <ul> <li>?</li> <li></li> </ul> | Tracking No.:                                                                                   | •           | *Officer/Owner (3)<br>Classification:<br>Select V                                                                                                    | <b>~</b>   |
| How is Officer/Owner Info<br>Submitted?:<br>Select                                                                          |                                 |                                                                                                 | ]           | *Officer/Owner (?)<br>Classification:                                                                                                    | ×          |
| How is Officer/Owner Info<br>Submitted?:<br>Select<br>EIN:                                                                  |                                 | Tracking No.: First Name:                                                                       | ]           | • Officer/Owner (3)<br>Classification:<br>Select<br>Widdle Name:                                                                                                    | ×          |
| How is Officer/Owner Info<br>Submitted?:<br>Select<br>EIN:                                                                  |                                 | Tracking No.:<br>First Name: (?)<br>Suffix:                                                     | ]           | • Officer/Owner (3)<br>Classification:<br>Select<br>Middle Name:<br>Primary Title: (3)                                                                                                    | <b>×</b>   |
| How is Officer/Owner Info<br>Submitted?:<br>Select<br>EIN:<br>.ast Name: (2)                                                |                                 | Tracking No.:<br>First Name: (@<br>Suffix:<br>Select                                            | ]<br>]      | Officer/Owner Classification: Select Middle Name:  Primary Title:                                                                                                    |            |
| How is Officer/Owner Info<br>Submitted?:<br>Select<br>EIN:<br>                                                              |                                 | Tracking No.:<br>First Name: (?)<br>Suffix:                                                     | ]<br>]      | * Officer/Owner (?)<br>Classification:<br>select<br>Wiiddle Name:<br>Select<br>Primary Title:<br>Select<br>> Description of Duties or Relation to the                                                                    | ♥          |
| How is Officer/Owner Info<br>Submitted?:<br>Select<br>EIN:<br>.ast Name: (2)                                                |                                 | Tracking No.:<br>First Name: (@<br>Suffix:<br>Select                                            | ]<br>]      | Officer/Owner Classification: Select Middle Name:  Primary Title:                                                                                                    |            |
| How is Officer/Owner Info<br>Submitted?:<br>Select<br>EIN:<br>.ast Name: (2)                                                |                                 | Tracking No.:<br>First Name: (@<br>Suffix:<br>Select                                            | ]<br>]      | * Officer/Owner (?)<br>Classification:<br>select<br>Wiiddle Name:<br>Select<br>Primary Title:<br>Select<br>> Description of Duties or Relation to the                                                                    |            |
| How is Officer/Owner Info<br>Submitted?:<br>Select<br>EIN:<br>.ast Name: (2)                                                |                                 | Tracking No.:<br>First Name: (@<br>Suffix:<br>Select                                            | ]<br>]      | * Officer/Owner (?)<br>Classification:<br>select<br>Wiiddle Name:<br>Select<br>Primary Title:<br>Select<br>> Description of Duties or Relation to the                                                                    |            |
| How is Officer/Owner Info<br>Submitted?:<br>Select<br>EIN:<br>.ast Name: (2)                                                |                                 | Tracking No.:<br>First Name: (@<br>Suffix:<br>Select                                            | ]<br>]      | * Officer/Owner (?)<br>Classification:<br>select<br>Wiiddle Name:<br>Select<br>Primary Title:<br>Select<br>> Description of Duties or Relation to the                                                                    |            |
| How is Officer/Owner Info<br>Submitted?:<br>Select<br>EIN:<br>.ast Name: @<br>.ist Additional Titles: @                     |                                 | Tracking No.:<br>First Name: @<br>Suffix:<br>Select ~<br>Title if Other: @                      | ]<br>]      | Officer/Owner     Classification:    Select Middle Name:     Primary Title:    Select * Description of Duties or Relation to the Proposed Operation:     Percent Voting-Stock-     P                                     |            |
| How is Officer/Owner Info<br>Submitted?:<br>Select-<br>EIN:<br>.ast Name:<br>.ist Additional Titles: @                      |                                 | Tracking No.:<br>First Name: @<br>Suffix:<br>Select<br>Title if Other: @                        | ]<br>]      | Officer/Owner Classification:     Select-     Middle Name:     Imary Title:     @    Select-     Primary Title:     @     Description of Duties or Relation to the     Proposed Operation:                               |            |
| How is Officer/Owner Info<br>submitted?:<br>Select-<br>EIN:<br>                                                             |                                 | Tracking No.:                                                                                   | ]<br>]<br>] | Officer/Owner Classification:    select-     Middle Name:     Primary Title:     @    select-     Poposed Operation:     Percent Voting-Stock- Interest:     @                                                           |            |
| How is Officer/Owner Info<br>submitted?:<br>Select-<br>EIN:<br>                                                             |                                 | Tracking No.:<br>First Name: @<br>Suffix:<br>select ~<br>Title if Other: @<br>Trust Name: @<br> | ]<br>]      | Officer/Owner Classification: select- Widdle Name:  Primary Title:  Poposed Operation:  Poposed Operation:  Percent Voting-Stock- Interest:  Netwe is SOF Documentation Submitted?:                                      |            |
| How is Officer/Owner Info<br>Submitted?:<br>Select-<br>EIN:<br>.ast Name:<br>.ist Additional Titles: @                      |                                 | Tracking No.:<br>First Name: @<br>Suffix:<br>Select<br>Title if Other: @<br>Trust Name: @       | ]<br>]<br>] | Officer/Owner Classification: Select-  Middle Name:  Primary Title:  Description of Duties or Relation to the Proposed Operation:   Proposed Operation:  Proposed Stock- Interest:  How is SOF Documentation Submitted?: |            |
| How is Officer/Owner Info<br>Submitted?:<br>Select-<br>EIN:<br>.ast Name: @<br>.ist Additional Titles: @<br>Company Name: @ |                                 | Tracking No.:<br>First Name: @<br>Suffix:<br>select ~<br>Title if Other: @<br>Trust Name: @<br> | ]<br>]<br>] | Officer/Owner Classification: select- Widdle Name:  Primary Title:  Poposed Operation:  Poposed Operation:  Percent Voting-Stock- Interest:  Netwe is SOF Documentation Submitted?:                                      |            |
| How is Officer/Owner Info<br>Submitted?:<br>Select-<br>EIN:<br>.ast Name: @<br>.ist Additional Titles: @<br>Company Name: @ |                                 | Tracking No.:<br>First Name: @<br>Suffix:<br>select ~<br>Title if Other: @<br>Trust Name: @<br> | ]<br>]<br>] | Officer/Owner Classification: select- Widdle Name:  Primary Title:  Poposed Operation:  Poposed Operation:  Percent Voting-Stock- Interest:  Netwe is SOF Documentation Submitted?:                                      |            |
| How is Officer/Owner Info<br>Submitted?:<br>Select-<br>EIN:<br>.ast Name: @<br>.ist Additional Titles: @<br>Company Name: @ |                                 | Tracking No.:<br>First Name: @<br>Suffix:<br>select ~<br>Title if Other: @<br>Trust Name: @<br> | ]<br>]<br>] | Officer/Owner Classification: select- Widdle Name:  Primary Title:  Poposed Operation:  Poposed Operation:  Percent Voting-Stock- Interest:  Netwe is SOF Documentation Submitted?:                                      |            |
| How is Officer/Owner Info<br>Submitted?:<br>Select-<br>EIN:<br>.ast Name: @<br>.ist Additional Titles: @<br>Company Name: @ |                                 | Tracking No.:<br>First Name: @<br>Suffix:<br>select ~<br>Title if Other: @<br>Trust Name: @<br> | ]<br>]<br>] | Officer/Owner Classification: select- Widdle Name:  Primary Title:  Poposed Operation:  Poposed Operation:  Percent Voting-Stock- Interest:  Netwe is SOF Documentation Submitted?:                                      |            |

## Permits Online Application Information (Current)

|                                                                                                    |                                                                                                    |                                                                                                    |                                                                                                    | d as a sole proprietor,<br>/ trust which is an own                                                                                                    |                                                                                                    |                                                                                                    |                                                                                                    |                                                                                              | ember, or s                                                                                                    | tockholder                                                    |
|----------------------------------------------------------------------------------------------------|----------------------------------------------------------------------------------------------------|----------------------------------------------------------------------------------------------------|----------------------------------------------------------------------------------------------------|----------------------------------------------------------------------------------------------------|----------------------------------------------------------------------------------------------------|----------------------------------------------------------------------------------------------------|----------------------------------------------------------------------------------------------------|----------------------------------------------------------------------------------------------|----------------------------------------------------------------------------------------------------|---------------------------------------------------------------|
|                                                                                                    |                                                                                                    |                                                                                                    |                                                                                                    | ation (OOI) application                                                                                                    |                                                                                                    |                                                                                                    |                                                                                                    |                                                                                              | in the state                                                                                                    | ment above.                                                   |
|                                                                                                    |                                                                                                    | on(s), you will rece                                                                                                    | eive an OOI                                                                                                    | Tracking Number(s) n                                                                                                    | ecessary to c                                                                                                    | omplete th                                                                                                    | is table. Sub                                                                                                    | mit OOI ap                                                                                   | plication(s)                                                                                                    | in conjunction                                                |
| th this applicat                                                                                                    |                                                                                                    | or companying                                                                                                    | related to *                                                                                                    | he application                                                                                                    |                                                                                                    |                                                                                                    |                                                                                                    |                                                                                              |                                                                                                    |                                                               |
|                                                                                                    |                                                                                                    | or company/trust                                                                                                    |                                                                                                    | ne application.<br>at 1-855-TTB-PONL                                                                                                    | 1-855-882.74                                                                                                    | 65) M-E 8                                                                                                    | am - 4nm ES                                                                                                    | т                                                                                            |                                                                                                    |                                                               |
|                                                                                                    |                                                                                                    | r or oupport about                                                                                                    | 1110 000101                                                                                                    |                                                                                                    | 1.000.002.11                                                                                                    | 5007111110                                                                                                    | an - spin ee                                                                                                    |                                                                                              |                                                                                                    |                                                               |
| howing 1-1 o                                                                                                    | or 1                                                                                                    |                                                                                                    |                                                                                                    |                                                                                                    |                                                                                                    |                                                                                                    | Description                                                                                                    |                                                                                              |                                                                                                    |                                                               |
| How is<br>Officer/Own<br>Info<br>Submitted?                                                                                                    |                                                                                                    | r Officer/Owner<br>Classification <sup>E</sup>                                                                                                    | EIN <mark>First N</mark><br>Name N                                                                                                    | liddle Last Suffix <sup>Pr</sup><br>ame Name <sup>Suffix</sup> Tit                                                                                                    | imary List<br>Ie Additio<br>Titles                                                                                                    | onal if<br>Other                                                                                                    | of Duties<br>or Relation<br>to the<br>Proposed                                                                                                    | Company<br>Name                                                                              |                                                                                                    | cent Investme<br>ng- in<br>ck- Business<br>rest               |
| Faxed                                                                                                    |                                                                                                    | Individual                                                                                                    | Anita                                                                                                    | Sharifi                                                                                                    |                                                                                                    |                                                                                                    | Operation<br>TEST                                                                                                    |                                                                                              | 10                                                                                                    | 10000                                                         |
| K Add a Row                                                                                                    |                                                                                                    | na Duba d                                                                                                    | Delegated 1                                                                                                    |                                                                                                    |                                                                                                    |                                                                                                    |                                                                                                    |                                                                                              |                                                                                                    | >                                                             |
| dd a Row                                                                                                    | Edit Select                                                                                                    | Delete 3                                                                                                    | Selected                                                                                                    |                                                                                                    |                                                                                                    |                                                                                                    |                                                                                                    |                                                                                              |                                                                                                    |                                                               |
| Add 3 Rows                                                                                                    | N OF PREI                                                                                                    |                                                                                                    |                                                                                                    |                                                                                                    |                                                                                                    |                                                                                                    |                                                                                                    |                                                                                              |                                                                                                    |                                                               |
| Add 4 Rows                                                                                                    | operations mu                                                                                                    | st be between two                                                                                                    | o or more di                                                                                                    | conducted at a location<br>fferent approved production                                                                                                    | ction commo                                                                                                    | dity types,                                                                                                    | such as a wi                                                                                                    | inery, brew                                                                                  | ery, distiller                                                                                                    | y, or TPWBH.                                                  |
| Add 5 Rows                                                                                                    | ST or click here                                                                                                    | to access the PC                                                                                                    | ONL Custom                                                                                                    | TTB for more informati<br>er Reference Guide.                                                                                                    | on or support                                                                                                    | about this                                                                                                    | accion @ 1                                                                                                    | -000-110-1                                                                                   | -ONL (1-65                                                                                                    | 13-002-1003)                                                  |
| Add 7 Rows                                                                                                    | 0                                                                                                    |                                                                                                    |                                                                                                    |                                                                                                    |                                                                                                    |                                                                                                    |                                                                                                    |                                                                                              |                                                                                                    |                                                               |
| Add 8 Rows                                                                                                    | rnating                                                                                                    | Permit Number<br>known)                                                                                                    |                                                                                                    | Registry Number (if<br>mown)                                                                                                    | Operatir<br>known)                                                                                                    | ng Permit                                                                                                    | Number (if                                                                                                    | Appli<br>Num                                                                                 | ication Tra<br>ber                                                                                                    | cking                                                         |
| Add 9 Rows                                                                                                    | d.                                                                                                    |                                                                                                    |                                                                                                    |                                                                                                    |                                                                                                    |                                                                                                    |                                                                                                    |                                                                                              |                                                                                                    |                                                               |
| Add 10 Rows                                                                                                    | Edit Select                                                                                                    | ted Delete S                                                                                                    | Selected                                                                                                    |                                                                                                    |                                                                                                    |                                                                                                    |                                                                                                    |                                                                                              |                                                                                                    |                                                               |
|                                                                                                    |                                                                                                    |                                                                                                    |                                                                                                    |                                                                                                    |                                                                                                    |                                                                                                    |                                                                                                    |                                                                                              |                                                                                                    |                                                               |
|                                                                                                    | nership of 10% or r                                                                                                    | more as well as for                                                                                                    | any compan                                                                                                    | ed as a sole proprietor,<br>y / trust which is an own<br>pation (OOI) application                                                                                                    | er / member p                                                                                                    | ertaining to                                                                                                    | this application                                                                                                    | n.                                                                                           |                                                                                                    |                                                               |
| Before con<br>After submit                                                                                                    | nership of 10% or i<br><i>npleting this tabl</i> e<br>tting all OOI applic                                                                                                    | more as well as for<br>e, submit <i>Owner O</i> a                                                                                                    | any compan<br>fficer Inforn                                                                                                    |                                                                                                    | er / member p                                                                                                    | ertaining to<br>erson / comp                                                                                                    | this application                                                                                                    | on.<br>entified in th                                                                        | e statement                                                                                                    | above.                                                        |
| Before con<br>After submit<br>with this app                                                                                                    | nership of 10% or r<br>npleting this table<br>tting all OOI applic<br>plication.                                                                                                    | more as well as for<br>e, submit <i>Owner O</i><br>cation(s), you will re                                                                                                    | any compan<br>fficer Inforn<br>eceive an OO                                                                                                    | y / trust which is an own<br>nation (OOI) application<br>I Tracking Number(s) ne                                                                                                    | er / member p                                                                                                    | ertaining to<br>erson / comp                                                                                                    | this application                                                                                                    | on.<br>entified in th                                                                        | e statement                                                                                                    | above.                                                        |
| Before con<br>After submit<br>with this app<br>Select "Add                                                                                                    | nership of 10% or i<br><i>npleting this table</i><br>tting all OOI applic<br>plication.<br>I row" for each per                                                                                                    | more as well as for<br>e, submit <i>Owner O</i><br>cation(s), you will re<br>son or company/tru                                                                                                    | any compan<br>fficer Inform<br>eceive an OO<br>ust related to                                                                                                    | y / trust which is an own<br>nation (OOI) application<br>I Tracking Number(s) ne                                                                                                    | er / member p<br>s) for every pe<br>ecessary to co                                                                                                    | ertaining to<br>erson / comp<br>mplete this t                                                                                                    | this applicatio<br>pany / trust ide<br>lable. Submit                                                                                                    | on.<br>entified in th                                                                        | e statement                                                                                                    | above.                                                        |
| Before con<br>After submit<br>with this app<br>Select "Add                                                                                                    | hership of 10% or r<br><i>npleting this table</i><br>tting all OOI applic<br>plication.<br>I row" for each per<br>B for more informa                                                                                                    | more as well as for<br>e, submit <i>Owner O</i><br>cation(s), you will re<br>son or company/tru                                                                                                    | any compan<br>fficer Inform<br>eceive an OO<br>ust related to                                                                                                    | y / trust which is an own<br>nation (OOI) application<br>I Tracking Number(s) ne<br>the application.                                                                                                    | er / member p<br>s) for every pe<br>ecessary to co                                                                                                    | ertaining to<br>erson / comp<br>mplete this t                                                                                                    | this applicatio<br>pany / trust ide<br>lable. Submit                                                                                                    | on.<br>entified in th                                                                        | e statement                                                                                                    | above.                                                        |
| Before con<br>After submit<br>with this app<br>Select "Add<br>Contact TTE<br>Showing 1                                                                                                    | nership of 10% or in<br>npleting this table<br>ting all OOI applic<br>plication.<br>I row <sup>®</sup> for each per<br>B for more information<br>L-1 of 1<br>Cowner Officer/OV<br>Info Track                                                                                                    | more as well as for<br>e, submit <i>Owner O</i><br>cation(s), you will re<br>son or company/tru                                                                                                    | any compan<br>fficer Inform<br>eccive an OO<br>ust related to<br>put this section                                                                                                    | y / trust which is an own<br>nation (OOI) application<br>Il Tracking Number(s) no<br>the application.<br>In at 1-855-TTB-PONL (                                                                                                    | er / member pr<br>(s) for every pe<br>eccessary to con<br>1-855-882-766                                                                                                    | ertaining to<br>erson / comp<br>mplete this f<br>(5) M-F 8am<br>(5) M-F 8am<br>(5                                                                                                    | this application<br>pany / trust id-<br>table. Submit<br>a - 4pm EST.<br>escription<br>Duties<br>Relation Co<br>the Na<br>oposed                                                                                                    | n.<br>entified in th<br>OOI applica<br>mpany Tru:                                            | e statement<br>tion(s) in co                                                                                             | above.<br>njunction                                           |
| Before con<br>After submit<br>with this app<br>Select "Add<br>Contact TTE<br>Showing 1<br>How is<br>Officer!<br>Submit                                                                                                    | nership of 10% or in<br>npleting this table<br>ting all OOI applic<br>plication.<br>I row <sup>®</sup> for each per<br>B for more information<br>L-1 of 1<br>Cowner Officer/OV<br>Info Track                                                                                                    | more as well as for<br>e, submit <i>Owner O</i> ;<br>ation(s), you will re<br>son or company/tru<br>tion or support abo                                                                                                    | any compan<br>fficer Inform<br>eccive an OO<br>ust related to<br>put this section                                                                                                    | y / trust which is an own<br>nation (OOI) application<br>Il Tracking Number(s) no<br>the application.<br>In at 1-855-TTB-PONL (                                                                                                    | er / member pr<br>(s) for every pe<br>eccessary to con<br>1-855-882-766<br>mary List                                                                                                    | ertaining to<br>erson / comp<br>mplete this t<br>55) M-F 8am<br>55) M-F 8am<br>of<br>or<br>or<br>other pr<br>Other pr<br>Other pr                                                                                                    | this application<br>being / trust id-<br>table. Submit<br>a - 4pm EST.<br>escription<br>Duties<br>Relation Co                                                                                                    | n.<br>entified in th<br>OOI applica<br>mpany Tru:                                            | e statement<br>tion(s) in co<br>Percent I<br>st Voting-<br>Interest                                                      | above.<br>njunction                                           |
| Before com<br>After submit<br>with this apy<br>Select "Add<br>Contact TTR<br>Showing 1<br>How is<br>How is<br>Unfoc                                                                                                    | ership of 10% or a<br>npleting this table<br>titing all OOI applic<br>plication.<br>row' for each per<br>8 for more informa<br>L-1 of 1<br>Owmer Officer/ON<br>Info Track<br>ted?                                                                                                    | more as well as for<br>e, submit Owner O.<br>cation(s), you will re<br>son or company/tru<br>tion or support abo<br>ding Officer/Owne<br>classification                                                                                                    | any compan<br><i>fficer Inform</i><br>acceive an OC<br>strelated to<br>but this section<br>the EIN First I<br>Name I<br>Anita                                                                                                    | y / trust which is an own<br>nation (OOI) application<br>I Tracking Number(s) ne<br>the application.<br>In at 1-855-TTB-PONL (<br>Middle Last<br>Name Name Suffix Pri<br>Name                                                                                                    | er / member pr<br>(s) for every pe<br>eccessary to con<br>1-855-882-766<br>mary List                                                                                                    | ertaining to<br>erson / comp<br>mplete this t<br>55) M-F 8am<br>55) M-F 8am<br>of<br>or<br>or<br>other pr<br>Other pr<br>Other pr                                                                                                    | this application<br>pany / trust id-<br>lable. Submit<br>a - 4pm EST.<br>escription<br>Duties<br>Relation Co<br>the Na<br>oposed<br>peration                                                                                                    | n.<br>entified in th<br>OOI applica<br>mpany Tru:                                            | e statement<br>tion(s) in co<br>Percent I<br>st Voting-<br>Interest                                                      | above.<br>njunction<br>nvestme<br>n<br>3usiness               |
| Before con<br>After submit<br>with this app<br>Select "Add<br>Contact TTE<br>Showing 1<br>How is<br>Officer!<br>I How is<br>Submit<br>Faxed<br>Cate a Row                                                                                                    | ership of 10% or a<br>npleting this table<br>titing all OOI applic<br>plication.<br>row' for each per<br>8 for more informa<br>L-1 of 1<br>Owmer Officer/ON<br>Info Track<br>ted?                                                                                                    | more as well as for<br>e, submit Owner O<br>attion(s), you will re<br>son or company/tru<br>tion or support abo<br>were Officer/Owne<br>(Classification<br>Individual<br>lected Delete                                                                                                    | any compan<br><i>fficer Inform</i><br>acceive an OC<br>ust related to<br>but this section<br>the EIN First of<br>Name in<br>Anita                                                                                                    | y / trust which is an own<br>nation (OOI) application<br>I Tracking Number(s) ne<br>the application.<br>In at 1-855-TTB-PONL (<br>Middle Last<br>Name Name Suffix Pri<br>Name                                                                                                    | er / member pr<br>(s) for every pe<br>eccessary to con<br>1-855-882-766<br>mary List                                                                                                    | ertaining to<br>erson / comp<br>mplete this t<br>55) M-F 8am<br>55) M-F 8am<br>of<br>or<br>or<br>other pr<br>Other pr<br>Other pr                                                                                                    | this application<br>pany / trust id-<br>lable. Submit<br>a - 4pm EST.<br>escription<br>Duties<br>Relation Co<br>the Na<br>oposed<br>peration                                                                                                    | n.<br>entified in th<br>OOI applica<br>mpany Tru:                                            | e statement<br>tion(s) in co<br>Percent I<br>st Voting-<br>Interest                                                      | above.<br>njunction<br>nvestme<br>n<br>3usiness               |
| Before con<br>After submit<br>with this ap<br>Select "Add<br>Contact TTI<br>Showing 1<br>How is<br>Difficer!<br>Info<br>Submit<br>Add a Rew<br>ALTERN<br>An Altenati                                                                                                    | ership of 10% or <i>i</i><br><i>npleting this tabh</i><br>thing all OOI applic<br>plication.<br>I row" for each per<br>B for more informa<br>I-1 of 1<br>10wmer Officer/Or,<br>Info Track<br>ted? No.<br>Edit Se<br><b>Control Control</b><br><b>Control</b><br><b>Control</b> | more as well as for<br>e, submit Owner O.<br>attion(s), you will re<br>son or company/itru<br>tion or support abo<br>wher<br>Classification<br>Individual<br>tected Delete<br>REMISES<br>For so multiple ope                                                                                                    | any compan<br>fficer Inform<br>seceive an OC<br>ust related to<br>but this section<br>fr EIN First<br>Anita<br>e Selected<br>rations being                                                                                                    | y / trust which is an own<br>nation (OOI) application<br>I Tracking Number(s) ne<br>the application.<br>In at 1-855-TTB-PONL (<br>Middle Last<br>Name Name Suffix Pri<br>Sharifi<br>y conducted at a location                                                                                                    | er / member pr<br>s) for every pe<br>ccessary to con<br>1-855-882-766<br>mary List<br>Addition<br>Tritles                                                                                                    | ertaining to<br>erson / comp<br>mplete this t<br>is5) M-F 8am<br>Tittle or<br>of<br>the for<br>Other pr<br>Of<br>TE                                                                                                    | this applicatic<br>aany / trust id<br>able. Submit<br>a - 4pm EST.<br>escription<br>Dutleton<br>Contention<br>Dutleton<br>Contention<br>Stream<br>Stream<br>Strea | m, -<br>entified in th<br>OOI applica<br>mpany Tru<br>me Nam                                 | e stalement<br>tion(s) in co<br>estock-<br>interest<br>10                                                                | above.<br>njunction<br>nvestme<br>n<br>Susiness<br>10000<br>> |
| Before con<br>After submit<br>with this ap<br>Select "Add<br>Contact TT<br>Showing 1<br>How is<br>Difficer!<br>Info<br>Submit<br>Add a Reve<br>AltTERN<br>An Alternati                                                                                                    | ership of 10% or <i>i</i><br><i>npleting this tabh</i><br>thing all OOI applic<br>plication.<br>I row" for each per<br>B for more informa<br>I-1 of 1<br>10wmer Officer/Or,<br>Info Track<br>ted? No.<br>Edit Se<br><b>Control Control</b><br><b>Control</b><br><b>Control</b> | more as well as for<br>e, submit Owner O.<br>attion(s), you will re<br>son or company/itru<br>tion or support abo<br>wher<br>Classification<br>Individual<br>tected Delete<br>REMISES<br>For so multiple ope                                                                                                    | any compan<br>fficer Inform<br>seceive an OC<br>ust related to<br>but this section<br>fr EIN First<br>Anita<br>e Selected<br>rations being                                                                                                    | y / trust which is an own<br>nation (OOf) application<br>Il Tracking Number(s) ne<br>the application.<br>In at 1-855-TTB-PONL (<br>Middle Last<br>Name Name Suffix Pri<br>Sharifi                                                                                                    | er / member pr<br>s) for every pe<br>ccessary to con<br>1-855-882-766<br>mary List<br>Addition<br>Tritles                                                                                                    | ertaining to<br>erson / comp<br>mplete this t<br>is5) M-F 8am<br>Tittle or<br>of<br>the for<br>Other pr<br>Of<br>TE                                                                                                    | this applicatic<br>aany / trust id<br>able. Submit<br>a - 4pm EST.<br>escription<br>Dutleton<br>Contention<br>Dutleton<br>Contention<br>Stream<br>Stream<br>Strea | m, -<br>entified in th<br>OOI applica<br>mpany Tru<br>me Nam                                 | e stalement<br>tion(s) in co<br>estock-<br>interest<br>10                                                                | above.<br>njunction nvestme n Susiness 10000 those TPWBH.     |
| Before con<br>After submit<br>with this app<br>Select "Add<br>Contact TTF<br>Showing 1<br>How is<br>Office<br>Info<br>Contact TTF<br>Office<br>Add a Row<br>Add a Row<br>An Alternations                                                                                                    | ership of 10% or <i>i</i><br>npleting this table<br>thing all OOI applic<br>plocation.<br>I row" for each per<br>B for more informa<br>I-1 of 1<br>Owmer finfo Track<br>ted? No.<br>Edit Se<br>ATION OF PR<br>for of Premises ref<br>These operations                                                                                                    | more as well as for<br>e, submit Owner O.<br>Lation(s), you will re<br>son or company/ltru<br>tion or support abo<br>dring Classification<br>Individual<br>leated Delete<br>REMISES<br>fers to multiple oper<br>must be between the                                                                                                    | any compan<br><i>fficer Inform</i><br>ceeive an OC<br>ist related to<br>out this section<br>in EIN First 1<br>Anita<br>e Selected<br>rations being<br>wo or more of                                                                                                    | y / trust which is an own<br>hation (OOI) application<br>I Tracking Number(s) ne<br>the application.<br>In at 1-855-TTB-PONL (<br>Middle Last<br>Name Suffix Pri<br>Name Suffix Pri<br>Sharifi                                                                                                    | er / member pr<br>s) for every pe<br>ccessary to con<br>1-855-882-766<br>mary List<br>Addition<br>Tritles                                                                                                    | ertaining to<br>erson / comp<br>mplete this t<br>is5) M-F 8am<br>Tittle or<br>of<br>the for<br>Other pr<br>Of<br>TE                                                                                                    | this applicatic<br>aany / trust id<br>able. Submit<br>a - 4pm EST.<br>escription<br>Dutleton<br>Contention<br>Dutleton<br>Contention<br>Stream<br>Stream<br>Strea | m, -<br>entified in th<br>OOI applica<br>mpany Tru<br>me Nam                                 | e stalement<br>tion(s) in co<br>estock-<br>interest<br>10                                                                | above.<br>njunction<br>Business<br>10000<br>Those<br>TPWBH    |
| Before con<br>After submit<br>with this app<br>Select "Add<br>Contact TTF<br>Showing 1<br>How is<br>Office<br>Add a Row<br>Add a Row<br>Add a Row<br>Add a Row<br>Deprice                                                                                                    | ership of 10% or re-<br>npleting this table<br>thing all OOI applic<br>plocation.<br>I row" for each per<br>B for more informa<br>I-1 of 1<br>Owmer Officer/ON<br>Mover Info Track<br>ted? No.<br>Edit Se<br>ATION OF PR<br>Son of Premises rei<br>These operations                                                                                                    | more as well as for<br>e, submit Owner O.<br>attion(s), you will re<br>son or company/itru<br>tion or support abo<br>wher<br>Classification<br>Individual<br>lected Delete<br>REMISES<br>For so multiple ope                                                                                                    | any compan<br>fffcer Inform<br>ceeive an OC<br>ust related to<br>out this section<br>in EIN First 1<br>Anita<br>a selected<br>rations being<br>we or more of<br>MATION                                                                                                    | y / trust which is an own<br>hation (OOI) application<br>I Tracking Number(s) ne<br>the application.<br>In at 1-855-TTB-PONL (<br>Middle Last<br>Name Suffix Pri<br>Name Suffix Pri<br>Titl<br>Sharifi                                                                                                    | er / member pr<br>s) for every pe<br>ccessary to con<br>1-855-882-766<br>mary List<br>Addition<br>Tritles                                                                                                    | ertaining to<br>erson / comp<br>mplete this t<br>is5) M-F 8am<br>Tittle or<br>of<br>the for<br>Other pr<br>Of<br>TE                                                                                                    | this applicatic<br>aany / trust id<br>able. Submit<br>a - 4pm EST.<br>escription<br>Dutleton<br>Contention<br>Dutleton<br>Contention<br>Stream<br>Stream<br>Strea | m, -<br>entified in th<br>OOI applica<br>mpany Tru<br>me Nam                                 | e stalement<br>tion(s) in co<br>estock-<br>interest<br>10                                                                | above.<br>njunction nvestme n Susiness 10000 those TPWBH.     |
| Before con<br>After submit<br>with this app<br>Select "Add<br>Contact TTE<br>Showing 1<br>How is<br>Office<br>Submit<br>Adda Row<br>An Alternation<br>coertailons.                                                                                                    | ership of 10% or <i>i</i><br>npleting this tabh<br>thing all OOI applic<br>plication.<br>row' for each per<br>B for more informa<br>L-1 of 1<br>'Owner Info Track<br>ted? No.<br>Control Control Control<br>ted? No.                                                                                                    | more as well as for<br>e, submit Owner O<br>sation(s), you will re<br>son or company/fru<br>tition or support abo<br>wher Officer/Owne<br>(ing Officer/Owne<br>(Classification<br>Individual<br>lected Deleter<br>REMISES<br>First to multiple ope<br>must be between to<br>SHIP INFOR.                                                                                                    | any compan<br><i>fficer Inform</i><br>receive an OC<br>ust related to<br>out this section<br>if EIN First 1<br>Anita<br>a Selected<br>rations being<br>wo.or.more.co<br>MATION<br>ED IN THIS                                                                                                    | y / trust which is an own<br>hation (OOI) application<br>I Tracking Number(s) ne<br>the application.<br>In at 1-855-TTB-PONL (<br>Middle Last<br>Name Suffix Pri<br>Name Suffix Pri<br>Titl<br>Sharifi                                                                                                    | er / member pr<br>s) for every pe<br>ccessary to cor<br>1-855-882-766<br>mary List<br>Addition<br>Titles<br>with alternatin<br>clion commodi                                                                                                    | ertaining to<br>erson / comp<br>mplete this t<br>is) M-F 8am<br>Tittle of<br>ali if<br>Other pi<br>Other<br>TE<br>ag use of pri<br>ty types, su                                                                                                    | this applicatic<br>any / trust id<br>able. Submit<br>a - 4pm EST.<br>escription<br>Duties<br>Relation<br>ST<br>ST<br>emises, equip<br>ch as a winer                                                                                                    | m, -<br>entified in th<br>OOI applica<br>mpany Tru:<br>me Nan<br>ment, or tar<br>v. brewerv. | e statement<br>tion(s) in co<br>st Voting-<br>in Stock-<br>Interest<br>10 1<br>iks between<br>distillery. or             | above.<br>njunction                                           |
| Before con<br>After submit<br>with this app<br>Select "Add<br>Contact TTT<br>Showing 1<br>How is<br>How is<br>Differ<br>Submit<br>Submit | ership of 10% or a<br>npleting this tabh<br>thing all OOI applic<br>plication.<br>I row" for each per<br>B for more informa<br>I-1 of 1<br>10wmer Officer/Oy<br>Info Track<br>ted? No.<br>Edit Se<br>Composition of Premises rei<br>These operations<br>ER/OWNERS<br>IM ONE ROW MU<br>nust be completed                                                                                                    | more as well as for<br>e, submit Owner O.<br>attion(s), you will re<br>son or company/itru<br>tion or support abo<br>wher<br>Officer/Owne<br>ing Classification<br>Individual<br>tected Delete<br>RemISES<br>For Is o multiple ope-<br>must be between the<br>SHIP INFOR<br>IST BE COMPLET<br>If or every person the                                                                                                    | any compan<br><i>fficer Inform</i><br>ceeive an OC<br>ust related to<br>out this section<br>arr EIN First the<br>Anita<br>e Selected<br>arrations being<br>wo or more of<br>MATION<br>ED IN THIS<br>hat will be lisi                                                                                                    | y / trust which is an own<br>nation (OOI) application<br>Il Tracking Number(s) ne<br>the application.<br>In at 1-855-TTB-PONL (<br>Middle Last<br>Name Name Suffix Pri<br>Shanfi<br>g conducted at a location<br>ifferent approved produced<br>TABLE                                                                                                    | er / member pr<br>s) for every pe<br>ccessary to cor<br>1-855-882-766<br>mary List<br>Addition<br>Titles<br>with alternatin<br>clion.commodi                                                                                                    | rtaining to<br>rrson / comp<br>mplete this i<br>is) M-F & and<br>if<br>Other Pr<br>OT<br>TE                                                                                                    | this applicatic<br>aany / trust id<br>able. Submit<br>a - 4pm EST.<br>scription<br>Duties<br>Relation Co<br>the Na<br>oposed<br>posed<br>pos<br>posed<br>posed<br>pos<br>pos<br>pos<br>pos<br>pos<br>pos<br>pos<br>pos<br>pos<br>pos                                                                                                    | m, -<br>entified in th<br>OOI applica<br>mpany Tru-<br>me Nan                                | e statement<br>tion(s) in co<br>st Voting-<br>in Stock-<br>Interest<br>10 1<br>iks between<br>distillery. or             | above.<br>njunction                                           |
| Before con<br>After submit<br>with this app<br>Select "Add<br>Contact TTF<br>Showing 1<br>How is<br>Office<br>Info<br>Market<br>Add a Row<br>Add a Row<br>Add a Row<br>An Alternations<br>OFFICE<br>AT MINIMU<br>This table m<br>holding own                                                                                                    | ership of 10% or µ<br>npleting this tabh<br>thing all OOI applic<br>pletation.<br>I row" for each per<br>B for more informa<br>I-1 of 1<br>Owmer Officer/ON<br>Info Track<br>ted? No.<br>Edit Se<br>ATION OF PR<br>ion of Premises rei<br>These operations<br>ER/OWNERSS<br>IM ONE ROW MU<br>nust be completed<br>nership of 10% or 10% or                                                                                                    | more as well as for<br>e, submit Owner O.<br>attion(s), you will re<br>son or company/ltru<br>tion or support abo<br>direction of the support<br>ing Classification<br>Individual<br>dected Delete<br>REMISES<br>fers to multiple oper<br>must be between to<br>SHIP INFOR.<br>IST BE COMPLETI                                                                                                    | any compan<br>fficer Inform<br>ceeive an OC<br>ust related to<br>out this section<br>out this section<br>out this section<br>anita<br>e Selected<br>MATION<br>ED IN THIS<br>hat will be list<br>any compan                                                                                                    | y / trust which is an own<br>hation (OOI) application<br>I Tracking Number(s) ne<br>the application.<br>In at 1-855-TTB-PONL (<br>Middle Last Suffix Pri<br>Name Name Suffix Pri<br>Sharifi<br>g conducted at a location<br>ifferent approved produced<br>TABLE<br>ted as a sole proprietor,                                                                                                    | er / member p<br>s) for every pe<br>ccessary to cor<br>1-855-882-766<br>mary List<br>Addition<br>Titles<br>with alternatin<br>clion commodi                                                                                                    | rtaining to<br>rrson / comp<br>mplete this i<br>55) M-F 8 am<br>55) M-F 8 am<br>of the pr<br>of the pr<br>o                                                | this application of the second second                                                                                                    | mpany Trume Nan                                                                              | e statement<br>tion(s) in co<br>Percent<br>st Voting-<br>interest<br>10<br>nks between<br>distillery or<br>er, or stockd | above.<br>njunction  nyestme n Business 10000  those TEWDEH   |
| Before con<br>After submit<br>with this app<br>Select "Add<br>Contact TTH<br>Showing 1<br>How is<br>Different<br>Submit<br>Faxed<br>Add a Reve<br>Add a Reve<br>Add a Reve<br>Add a Reve<br>Add a Reve<br>Add a Reve<br>Different<br>An Alternation<br>Coertifices<br>AT MINIMU<br>This table in<br>holding ow<br>Before con<br>above.                                                                                                    | ership of 10% or <i>i</i><br><i>npleting this tabh</i><br>thing all OOI applic<br>pication.<br>I row' for each per<br>B for more informa<br>I-1 of 1<br>Y Y Edit Se<br>V Y Edit Se<br>V Y Edit Se<br>V Y Edit Se<br>V AND OF PR<br>Info Track<br>ted?<br>No.<br>Edit Se<br>CATION OF PR<br>Info Track<br>ted?<br>No.<br>Edit Se<br>CATION OF PR<br>Info Track<br>ted?<br>NO.<br>Edit Se<br>CATION OF PR<br>Info Track<br>ted?<br>NO.<br>Edit Se<br>CATION OF PR<br>Info Track<br>ted?<br>NO.<br>Edit Se<br>CATION OF PR<br>Info Track<br>ted?<br>NO.<br>Edit Se<br>CATION OF PR<br>Info Track<br>ted?<br>NO.<br>Edit Se<br>CATION OF PR<br>Info Track<br>ted?<br>Info Track<br>ted?<br>Info Track<br>ted?<br>Info Track<br>ted?<br>Info Track<br>ted?<br>Info Track<br>Info Track<br>Edit Se<br>CATION OF PR<br>Info Track<br>Info Track<br>Info Info Info<br>Info Info<br>Info Info<br>Info Info<br>Info Info Info<br>Info Info<br>Info Info<br>Info Info<br>Info Info Info<br>Info Info<br>Info Info Info<br>Info Info Info<br>Info Info Info<br>Info Info Info<br>Info Info Info<br>Info Info Info Info<br>Info Info Info Info Info<br>Info Info Info Info Info Info Info Info                                                                                                    | more as well as for<br>e, submit Owner O.<br>Aation(s), you will re<br>son or company/lru<br>tion or support abo<br>mer Officer/Owne<br>Classification<br>Individual<br>lected Delete<br>REMISES<br>fors to multiple ope<br>must be between to<br>SHIP INFOR.<br>Is T BE COMPLETI                                                                                                    | any compan<br><i>fficer Inform</i><br>ceeive an OC<br>ast related to<br>out this section<br>ast related to<br>out this section<br>and the sector<br>Anita<br>e Selected<br><i>Anita</i><br>e Selected<br><i>MATION</i><br>ED IN THIS<br>hat will be lisis<br>any compan<br><i>afficer Inform</i>                                                                                                    | y / trust which is an own<br>nation (OOI) application<br>I Tracking Number(s) ne<br>the application.<br>In at 1-855-TTB-PONL (<br>Middle Last<br>Sharifi<br>Sharifi<br>I conducted at a location<br>ifferent approved produced<br>I TABLE<br>Led as a sole proprietor,<br>y / trust which is an own                                                                                                    | er / member pr<br>s) for every pe<br>ccessary to cor<br>1-855-882-766<br>mary List<br>Addition<br>Titles<br>with alternatic<br>clion.commodi<br>partner, officet<br>er / member p                                                                                                    | rtaining to<br>rrson / comp<br>mplete this i<br>is) M-F & and<br>if<br>Other Pr<br>OT<br>TE                                                                                                    | this applicatic<br>aany / trust id<br>able. Submit<br>a - 4pm EST.<br>scription<br>Duties<br>Relation Co<br>Relation Co<br>Relation Co<br>the Na<br>oposed<br>perfation<br>ST<br>emises, equip<br>ch as a winer<br>nember, mani-<br>this applicatic<br>pany / trust id                                                                                                    | mpany Trume Nan                                                                              | e statement<br>tion(s) in co<br>Percent<br>at Voling-<br>interest<br>10<br>iks between<br>distillery-or<br>er, or stock  | above.<br>njunction  nyestme n Business 10000  those TEWDEH   |
| Before con<br>After submit<br>with this app<br>Select "Add<br>Contact TTH<br>Showing 1<br>Office<br>Submit<br>Faxed<br>Cadd a Rese<br>Add a Rese<br>Add Add Add Add Add Add Add Add Add Add                                                                                                    | ership of 10% or <i>i</i><br><i>npleting this tabh</i><br>thing all OOI applic<br>pication.<br>I row for each per<br>B for more informa<br>L-1 of 1<br>Yowner Officer/Ovi<br>Info Track<br>ted? No.<br>Edits Se<br>CATION OF PR<br>CATION OF PR<br>These operations<br>ER/OWNERSE<br>IM ONE ROW MU<br>must be completed<br>hership of 10% or <i>i</i><br><i>npleting this tabh</i><br>thing all OOI application                                                                                                    | more as well as for<br>e, submit Owner O.<br>Aation(s), you will re<br>son or company/lru<br>tion or support abo<br>mer Officer/Owne<br>Classification<br>Individual<br>lected Delete<br>REMISES<br>fors to multiple ope<br>must be between to<br>SHIP INFOR.<br>Is T BE COMPLETI                                                                                                    | any compan<br>fficer Inform<br>ceive an OC<br>ast related to<br>but this section<br>of EIN First I<br>Anita<br>a Selected<br>MATION<br>ED IN THIS<br>hat will be lisi<br>any compan<br>whicer Inform<br>beceive an OC                                                                                                    | y / trust which is an own<br>hation (OOI) application<br>I Tracking Number(s) no<br>the application.<br>In at 1-855-TTB-PONL (<br>Middle Last<br>Sharifi<br>Sharifi<br>pronducted at a location<br>ifferent approved product<br>TABLE<br>ted as a sole proprietor,<br>y / trust which is an own<br>hation (OOI) application<br>I Tracking Number(s) no                                                                         | er / member pr<br>s) for every pe<br>ccessary to cor<br>1-855-882-766<br>mary List<br>Addition<br>Titles<br>with alternatic<br>clion.commodi<br>partner, officet<br>er / member p                                                                                                    | rtaining to<br>rrson / comp<br>mplete this i<br>is) M-F & and<br>if<br>Other Pr<br>OT<br>TE                                                                                                    | this applicatic<br>aany / trust id<br>able. Submit<br>a - 4pm EST.<br>scription<br>Duties<br>Relation Co<br>Relation Co<br>Relation Co<br>the Na<br>oposed<br>perfation<br>ST<br>emises, equip<br>ch as a winer<br>nember, mani-<br>this applicatic<br>pany / trust id                                                                                                    | mpany Trume Nan                                                                              | e statement<br>tion(s) in co<br>Percent<br>at Voling-<br>interest<br>10<br>iks between<br>distillery-or<br>er, or stock  | above.<br>njunction  nyestme n Business 10000  those TEWDEH   |
| Before con<br>After submit<br>with this app<br>Select "Add<br>Contact TTF<br>Showing 1<br>How is<br>Office<br>Add a Row<br>Add a Row<br>Add a Row<br>Add a Row<br>Add a Row<br>Add a Row<br>Add a Row<br>Add a Row<br>Add a Row<br>Add a Row<br>After Submit<br>Conjunction<br>Select "Add                                                                                                    | ership of 10% or a<br>npleting this tabh<br>thing all OOI applic<br>pication.<br>I row' for each per<br>B for more informa<br>I-1 of 1<br>I owner Officer/Oy<br>Info Track<br>ted? No.<br>Edit Se<br>Composition of Premises ref<br>These operations<br>ER/OWNERSE<br>IM ONE ROW MU<br>nust be completed<br>pership of 10% or i<br>npleting this tabh<br>thing all OOI applic<br>with this application                                                                                                    | more as well as for<br>e, submit Owner O.<br>cation(s), you will re<br>son or company/itru<br>tion or support abo<br>wher<br>Officer/Owne<br>ing Classification<br>Individual<br>tected Delete<br>REMISES<br>fors to multiple ope-<br>must be between to<br>SHIP INFOR.<br>IST BE COMPLETI<br>I for every person the<br>more as well as for<br>e, submit Owner O<br>cation(s), you will re<br>on.                                  | any compan<br><i>fficer Inform</i><br>ceeive an OC<br>ast related to<br>out this section<br>ast related to<br>ast related to<br><i>n</i> EIN First the<br><i>n</i> EIN First the <i>n</i> EIN First the<br><i>n</i> EIN First the <i>n</i> EIN First the | y / trust which is an own<br>hation (OOI) application<br>I Tracking Number(s) no<br>the application.<br>In at 1-855-TTB-PONL (<br>Middle Last<br>Sharifi<br>Sharifi<br>pronducted at a location<br>ifferent approved product<br>TABLE<br>ted as a sole proprietor,<br>y / trust which is an own<br>hation (OOI) application<br>I Tracking Number(s) no                                                                         | er / member pr<br>s) for every pe<br>ccessary to cor<br>1-855-882-766<br>mary List<br>Addition<br>Titles<br>with alternatic<br>clion.commodi<br>partner, officet<br>er / member p<br>(s) for every pr<br>scessary to co                                                                                                    | rtaining to<br>rrson / comp<br>mplete this i<br>is) M-F & and<br>if<br>Other Pr<br>OT<br>TE                                                                                                    | this applicatic<br>aany / trust id<br>able. Submit<br>a - 4pm EST.<br>scription<br>Duties<br>Relation Co<br>Relation Co<br>the Na<br>oposed<br>peration<br>ST<br>emises, equip<br>ch. as a winer<br>nember, mani-<br>this applicatic<br>pany / trust id<br>table. Submit                                                                                                    | mpany Trume Nan                                                                              | e statement<br>tion(s) in co<br>Percent<br>at Voling-<br>interest<br>10<br>iks between<br>distillery-or<br>er, or stock  | above.<br>njunction  nyestme n Business 10000  those TEWDEH   |
| Before con<br>After submit<br>with this app<br>Select "Add<br>Contact TTF<br>Brow is<br>Office<br>Add a Row<br>Add a Row<br>Add Add Add Add Add Add Add Add Add Add                                                                                                    | ership of 10% or a<br>npleting this tabh<br>thing all OOI applic<br>ploadion.<br>I row' for each per<br>B for more informa<br>I-1 of 1<br>Yowner Officer/Ov<br>ted? No.<br>Y Edit Se<br>CATION OF PR<br>CATION OF PR<br>CATION OF PR<br>MONE ROW MU<br>must be completed<br>hership of 10% or a<br>npleting this tabh<br>thing all OOI applica-<br>with this applicability<br>I row' for each per<br>B for more informa<br>Officer/Owner Ini-                                                                                                    | more as well as for<br>e, submit Owner O.<br>Lation(s), you will re<br>son or company/lru<br>tion or support abo<br>wer Officer/Owne<br>ing Classification<br>Individual<br>Lected Delete<br>EMISES<br>Fors to multiple opermust be between to<br>SHIP INFOR.<br>IST BE COMPLETI<br>I for every person th<br>more as well as for<br>e, submit Owner O<br>cation(s), you will re<br>on.                                             | any compan<br>fficer Inform<br>fficer Inform<br>ceeive an OC<br>ust related to<br>out this section<br>in EIN First 1<br>Anita<br>a Selected<br>MATION<br>ED IN THIS<br>hat will be list<br>any compan<br>fficer Inform<br>eceive an OC<br>ust related to<br>out this section                                                                                                    | y / trust which is an own<br>nation (OOI) application<br>I Tracking Number(s) ne<br>the application.<br>In at 1-855-TTB-PONL (<br>Middle Last Suffix Pri<br>Name Name Suffix Pri<br>The Sharifi<br>g conducted at a location<br>ifferent approved produced<br>TABLE<br>ted as a sole proprietor,<br>y / trust which is an own<br>nation (OOI) application<br>Pl Tracking Number(s) ne<br>the application.                      | er / member p.<br>s) for every pe<br>ccessary to cor<br>1-855-882-766<br>mary List<br>Addition<br>Titles<br>with alternatir<br>clion commodi<br>partner, officer<br>er / member p<br>(s) for every pe<br>scessary to cor<br>1-855-882-766<br>(3 °OI                                                                                                    | rtaining to<br>rrson / comp<br>mplete this i<br>is) M-F & and<br>if<br>Other Pr<br>OT<br>TE                                                                                                    | this applicatic<br>aany / trust id<br>able. Submit<br>i - 4pm EST.<br>scription<br>Duties<br>Relation Co<br>the Na<br>oposed<br>posed<br>pos<br>pos<br>pos<br>pos<br>pos<br>pos<br>pos<br>pos<br>pos<br>pos                                                                                                    | mpany Trume Nan                                                                              | e statement<br>tion(s) in co<br>Percent<br>at Voling-<br>interest<br>10<br>iks between<br>distillery-or<br>er, or stock  | above.<br>njunction  nyestme n Business 10000  those TEWDEH   |
| Before con<br>After submit<br>with this app<br>Select "Add<br>Contact TTI<br>Drome of the submit<br>Before con<br>above.<br>After submit<br>conjunction<br>Select "Add<br>Contact TTI<br>"How is D                                                                                                    | ership of 10% or a<br>npleting this tabh<br>thing all OOI applic<br>ploadion.<br>I row' for each per<br>B for more informa<br>I-1 of 1<br>Yowner Officer/Ov<br>ted? No.<br>Y Edit Se<br>CATION OF PR<br>CATION OF PR<br>CATION OF PR<br>MONE ROW MU<br>must be completed<br>hership of 10% or a<br>npleting this tabh<br>thing all OOI applica-<br>with this applicability<br>I row' for each per<br>B for more informa<br>Officer/Owner Ini-                                                                                                    | more as well as for<br>e, submit Owner O.<br>Lation(s), you will re<br>son or company/lru<br>tion or support abo<br>wer Officer/Owne<br>ing Classification<br>Individual<br>Lected Delete<br>EMISES<br>Fors to multiple opermust be between to<br>SHIP INFOR.<br>IST BE COMPLETI<br>I for every person th<br>more as well as for<br>e, submit Owner O<br>cation(s), you will re<br>on.                                             | any compan<br>fficer Inform<br>receive an OC<br>ast related to<br>but this section<br>ast related to<br>anita<br>e Selected<br>MATION<br>ED IN THIS '-<br>hat will be list<br>any compan<br>tifficer Inform<br>acceive an OC<br>ust related to<br>but this section<br>()))<br>Officer<br>No.::                                                                                                    | y / trust which is an own<br>hation (OOI) application<br>I Tracking Number(s) no<br>the application.<br>In at 1-855-TTB-PONL (<br>Middle Last<br>Sharifi<br>Conducted at a location<br>ifferent approved produced<br>FABLE<br>ted as a sole proprietor,<br>y / trust which is an own<br>nation (OOI) application<br>I Tracking Number(s) no<br>the application.<br>In at 1-855-TTB-PONL (                                      | er / member p<br>s) for every pe<br>ccessary to cor<br>1-855-882-766<br>mary List<br>Addition<br>e Trifles<br>with alternatin<br>clion commodi<br>partner, officer<br>er / member p<br>(s) for every pe<br>ccessary to cor<br>1-855-882-766<br>1-855-882-766<br>1-855-882-776<br>1-855-882-776<br>1-855-882-776<br>1-855-882-776<br>1-855-882-776<br>1-855 | rtaining to<br>rrson / comp<br>mplete this i<br>(5) M-F 8 arr<br>of the form<br>of the form<br>o                                                                                                    | this applicatic<br>aany / trust id<br>able. Submit<br>i - 4pm EST.<br>scription<br>Duties<br>Relation Co<br>the Na<br>oposed<br>posed<br>pos<br>pos<br>pos<br>pos<br>pos<br>pos<br>pos<br>pos<br>pos<br>pos                                                                                                    | mpany Trume Nan                                                                              | e statement<br>tion(s) in co<br>Percent<br>at Voling-<br>interest<br>10<br>iks between<br>distillery-or<br>er, or stock  | above.<br>njunction  nyestme n Business 10000  those TEWDEH   |
| Before con<br>After submit<br>with this app<br>Select "Add<br>Contact TTH<br>Drow is<br>Office<br>Submit<br>Add a Reve<br>Add a Reve<br>Add Add a Reve<br>Add a Reve<br>Add a Reve                                                                                                    | ership of 10% or a<br>npleting this tabh<br>thing all OOI applic<br>ploadion.<br>I row' for each per<br>B for more informa<br>I-1 of 1<br>Yowner Officer/Ov<br>ted? No.<br>Y Edit Se<br>CATION OF PR<br>CATION OF PR<br>CATION OF PR<br>MONE ROW MU<br>must be completed<br>hership of 10% or a<br>npleting this tabh<br>thing all OOI applica-<br>with this applicability<br>I row' for each per<br>B for more informa<br>Officer/Owner Ini-                                                                                                    | more as well as for<br>e, submit Owner O.<br>Aation(s), you will re<br>son or company/lru<br>tion or support abo<br>mer Officer/Owne<br>Classification<br>Individual<br>lected Delete<br>REMISES<br>For so multiple ope<br>SHIP INFOR.<br>IST BE COMPLETI<br>I for every person th<br>more as well as for<br>e, submit Owner O<br>e, submit Owner O<br>cation(s), you will re<br>on.<br>son or company/tru<br>ation or support abo | any compan<br>fficer Inform<br>receive an OC<br>ast related to<br>but this section<br>ast related to<br>anita<br>e Selected<br>MATION<br>ED IN THIS '-<br>hat will be list<br>any compan<br>tifficer Inform<br>acceive an OC<br>ust related to<br>but this section<br>()))<br>Officer<br>No.::                                                                                                    | y / trust which is an own<br>nation (OOI) application<br>It Tracking Number(s) ne<br>the application.<br>In at 1-855-TTB-PONL (<br>Middle Last<br>Sharifi<br>Sharifi<br>g conducted at a location<br>ifferent approved strodu<br>fABLE<br>ted as a sole proprietor,<br>y / trust which is an own<br>nation (OOI) application<br>It Tracking Number(s) ne<br>the application.<br>on at 1-855-TTB-PONL (<br>(Owner Info Tracking | er / member p<br>s) for every pe<br>ccessary to cor<br>1-855-882-766<br>mary List<br>Addition<br>e Trifles<br>with alternatir<br>clion commod<br>partner, officet<br>er / member p<br>(s) for every pr<br>ccessary to cor<br>1-855-882-766<br>(a) OI<br>Cla<br>(b) OI<br>Cla<br>(c) Cla                                                                                                    | rtaining to<br>rrson / comp<br>mplete this 1<br>(5) M-F Sam<br>(5) M-F Sam<br>(7) Title of<br>other of<br>other other other<br>other other other other<br>other other other other<br>other other other other<br>other other other other<br>other other other other<br>other other other other<br>other other other other<br>other other other other<br>other other other other other<br>other other other other<br>other other other other<br>other other other other<br>other other other other<br>other other other other<br>other other other other<br>other other other other<br>other other other<br>other other other<br>other other other<br>other other other<br>other other other<br>other other other other<br>other other other other<br>other other other other<br>other other other<br>other other other other<br>other other other other other<br>other other other other other other<br>other other other other other other<br>other other other other other other other<br>other other other other other<br>other other other other other<br>other other other                                                                                                    | this applicatic<br>any / trust id<br>able. Submit<br>i - 4pm EST.<br>escription<br>Duries<br>Relation Co<br>Relation Co<br>Rel                                                                                                    | mpany Trume Nan                                                                              | e statement<br>tion(s) in co<br>Percent<br>at Voling-<br>interest<br>10<br>iks between<br>distillery-or<br>er, or stock  | above.<br>njunction  nyestme n Business 10000  those TEWDEH   |
| Before con<br>After submit<br>with this app<br>Select "Add<br>Contact TTF<br>Showing 1<br>Faxed<br>Faxed<br>Add a Rew<br>Add a Rew<br>Ad                                                                                                    | ership of 10% or a<br>npleting this tabh<br>thing all OOI applic<br>ploadion.<br>I row' for each per<br>B for more informa<br>I-1 of 1<br>Yowner Officer/Ov<br>ted? No.<br>Y Edit Se<br>CATION OF PR<br>CATION OF PR<br>CATION OF PR<br>MONE ROW MU<br>must be completed<br>hership of 10% or a<br>npleting this tabh<br>thing all OOI applica-<br>with this applicability<br>I row' for each per<br>B for more informa<br>Officer/Owner Ini-                                                                                                    | more as well as for<br>e, submit Owner O.<br>Aation(s), you will re<br>son or company/lru<br>tion or support abo<br>mer Officer/Owne<br>Classification<br>Individual<br>lected Delete<br>REMISES<br>For so multiple ope<br>SHIP INFOR.<br>IST BE COMPLETI<br>I for every person th<br>more as well as for<br>e, submit Owner O<br>e, submit Owner O<br>cation(s), you will re<br>on.<br>son or company/tru<br>ation or support abo | any compan<br>fficer Inform<br>triceive an OC<br>ast related to<br>but this section<br>ast related to<br>but this section<br>anita<br>a Selected<br>MATION<br>ED IN THIS<br>hat will be list<br>any compan<br>trifficer Inform<br>trifficer Inform<br>ceceive an OC<br>ust related to<br>but this section<br>D Officer:<br>No.:<br>C                                                                                                    | y / trust which is an own<br>hation (OOI) application<br>I Tracking Number(s) ne<br>the application.<br>In at 1-855-TTB-PONL (<br>Middle Last<br>Sharifi<br>Sharifi<br>I conducted at a location<br>ifferent account of the start<br>of the spectrum of the start<br>nation (OOI) application<br>I Tracking Number(s) ne<br>the application.<br>In at 1-855-TTB-PONL (<br>IOwner Info Tracking                                 | er / member p<br>s) for every pe<br>ccessary to cor<br>1-855-882-766<br>mary List<br>Addition<br>e Trifles<br>with alternatir<br>clion commod<br>partner, officet<br>er / member p<br>(s) for every pr<br>ccessary to cor<br>1-855-882-766<br>(a) OI<br>Cla<br>(b) OI<br>Cla<br>(c) Cla                                                                                                    | rtaining to<br>rrson / comp<br>mplete this 1<br>is) M-F 8am<br>of the room<br>of the room<br>of the room<br>of the room<br>of the room<br>room<br>room | this applicatic<br>any / trust id<br>able. Submit<br>i - 4pm EST.<br>escription<br>Duries<br>Relation Co<br>Relation Co<br>Rel                                                                                                    | mpany Trume Nan                                                                              | e statement<br>tion(s) in co<br>Percent<br>at Voling-<br>interest<br>10<br>iks between<br>distillery-or<br>er, or stock  | above.<br>njunction  nyestme n Business 10000  those TEWDEH   |

► Note: You must select the **Submit** button in the window to submit the completed rows.

• **Permits Online Footer Update** – You may now view the following information in the footer of all Permits Online pages:

To contact TTB for more information or support in using the Permits Online system, please call 1-855-TTB-PONL (1-855-882-7665) or visit the Permits Online Customer Support site for online resources and information.

This site is best viewed at 1024 x 768 screen resolution or higher using Internet Explorer 8 or 9, Firefox 17, Chrome 23, or Safari 5.

#### **Permits Online Footer Update**

| UNITED STATES<br>DEPARTMENT OF<br>THE TREASURY                                                                                                    | Õ                                                                                                    |
|----------------------------------------------------------------------------------------------------|----------------------------------------------------------------------------------------------------|
| If you have difficulty accessing any information in the site due to a disability, please contact us via e                                                                                                    |                                                                                                    |
| To contact TTB for more information or support in using the Permits Online system, please call 1-855-TTB-PON                                                                                                    | IL (1-855-882-7665) or visit the Permits Online Customer Support site for online resources and information.                                                                                      |
| This site is best viewed at 1024 x 768 screen resolution or higher us                                                                                                    | sing Internet Explorer 8 or 9, Firefox 17, Chrome 23, or Safari 5.                                                                                                    |
| WARNING THIS SYSTEM IS THE PROPERTY OF THE UNITED STATES DEPARTMENT OF TREASURY. UNAUTHORIZED USE<br>MAY MONITOR, RECORD, AND AUDIT ANY ACTIVITY ON THE SYSTEM AND SEARCH AND RETRIEVE ANY INFORMATION<br>TTB RULES OF BEHAVIOR, AND ARE CONSENTING TO SUCH MONITORING, RECORDING, AND INFORMATION RETRIEV<br>USING THIS | STORED WITHIN THE SYSTEM. BY ACCESSING AND USING THIS COMPUTER YOU ARE AGREEING TO ABIDE BY THE<br>YAL FOR LAW ENFORCEMENT AND OTHER PURPOSES. USERS SHOULD HAVE NO EXPECTATION OF PRIVACY WHILE |

• **Permits Online Attachment Instructions Update** – You may now view the following information in Step 3 : Business Information > Business Info & Documents under Attachment Instructions when creating an application:

Use the Attachment table to upload supplemental documents. Select "Upload a New Attachment" for each supplemental document that you are uploading. Contact TTB for more information or support about this table or click <u>here</u> to access the PONL Customer Reference Guide.

Users running Apple OS X 10.6.8 or later should click <u>here</u> for instructions to provide their supporting documents.

#### **Permits Online Attachment Instructions Update**

#### Attachment

Use the Attachment table to upload supplemental documents. Select "Upload a New Attachment" for each supplemental document that you are uploading. Contact TTB for more information or support about this table or click <u>here</u> to access the PONL Customer Reference Guide.

Users running Apple OS X 10.6.8 or later should click here for instructions to provide their supporting documents.

#### Attachment List

Files can be up to 16MB in size. Preferred document type is PDF.

#### Permits Online Attachment Apple OS X 10.6.8 (Mavericks) Qualifier

The PONL document attachment process may not work from computers running Apple OX X 10.6.8 ("Mavericks") or later. Please select "Faxed" as your method for providing your required supporting documentation and continue to submit your application. Following submission of your application, please click on the "Print Cover Sheet" button and follow the Cover Sheet instructions to fax the materials to 202-453-2989.